УДК 62-53 https://doi.org/10.26160/2541-8637-2021-7-41-45

## **ПРИМЕНЕНИЕ ЦИФРОВЫХ ДВОЙНИКОВ С ЦЕЛЬЮ ПОВЫШЕНИЯ НАДЁЖНОСТИ РАБОТЫ ОБОРУДОВАНИЯ В ЭНЕРГЕТИКЕ**

*Щербатов И.А., Долгушев А.Н., Агибалов В.А., Белов М.В. Национальный исследовательский университет «МЭИ», г.Москва*

**Ключевые слова:** моделирование, диагностика, цифровой двойник, безопасность. **Аннотация.** В данной статье проводится обзор применения цифровых двойников для повышения надёжности и эффективности работы энергетического оборудования: моделирование процессов работы оборудования, диагностика систем на наличие признаков некорректной работы оборудования и наличие скрытых дефектов, прогнозирование отказов и аварийных ситуаций. Приведён один из этапов создания цифрового двойника паровой турбины, а именно математической модели.

## **THE USE OF DIGITAL TWINS TO IMPROVE THE RELIABILITY OF EQUIPMENT IN THE POWER INDUSTRY**

*Shcherbatov I.A., Dolgushev A.N., Agibalov V.A., Belov M.V. National Research University "MPEI ", Moscow* 

**Keywords:** simulation, diagnostics, digital twin, safety.

**Abstract.** This article provides an overview of the use of digital twins to improve the reliability and efficiency of power equipment: modeling equipment operation processes, diagnosing systems for signs of incorrect equipment operation and the presence of hidden defects, predicting failures and emergencies. One of the stages of creating a digital twin of a steam turbine, namely a mathematical model, is presented.

Впервые концепцию цифрового двойника определил Michael W. Grives [1]. В настоящее время под термином «цифровой двойник» понимается реальное отображение всех компонентов в жизненном цикле объекта с использованием физических данных, виртуальных данных и данных взаимодействия между ними. Цифровой двойник объединяет в себе информацию о показателях функционирования объекта, параметры которой уточняются с помощью реальных данных и его детальную математическую модель.

Цифровой двойник – это виртуальный прототип реальных производственных активов – турбины, ветроэлектрической установки и т.д. Это сложный программный продукт, создается он на основе самых разнообразных данных и с помощью многочисленных датчиков. Цифровая модель помогает менять параметры работы оборудования и вносить улучшения гораздо быстрее и безопаснее, чем при экспериментах на реальных объектах.

Цифровой двойник позволяет существенно расширить возможности облачных аналитических сервисов, используемых в концепции промышленного интернета вещей [2] четвертой промышленной революции.

Основными направлениями применения цифровых двойников являются моделирование, управление, диагностика, прогнозирование и обучение.

Цифровые двойники позволяют совершать прогноз аварийных ситуаций. В статье [3] представлен обзор программных комплексов, позволяющих

визуализировать этапы вычисления рисков и минимизировать время процесса расчета на основе моделирования процесса. В нефтеперерабатывающей промышленности для симулирования в наземных условиях наиболее известных сценариев воспламенения и токсического выброса используется программный инструмент FLACS.

Применение моделирования процесса для оценки рисков дает дополнительные возможности, например, проверка гипотезы при расследовании происшествия прогнозирование рассеивания дыма, визуализация результатов в трех измерениях, определение местоположения газа, оптимизированное разделение между оборудованиями, спецификация пассивного пожара и защита, размещение оборудования для обеспечения безопасности [4].

Программный инструмент FLACS-Risk способен создать трехмерную визуализация риска избыточных давлений взрыва [5], что предоставляет возможность сформировать величину опасного вещества, проникшего в атмосферу в результате аварийной ситуации, и наглядно представить результаты расчетов на планах окрестности, осуществить оценку количества людей, оказавшихся в зонах воздействия опасностей, пострадавших для различных сценариев аварийных ситуаций. В результате имеется возможность построения поля потенциального риска.

В статье [6] разработан алгоритм машинного обучения для решения задачи прогнозирования вибрационного состояния с целью диагностики работы подшипников и совершенствования сборочных процессов ротора турбины с использованием его цифрового двойника. Цифровой двойник ротора включает в себя специально созданную в CAD-модуле программы NX параметрическую 3Dмодель и расчётный проект в системе ANSYS, в котором имитируются условия работы ротора.

Создана и использована оригинальная модель балансировки, учитывающая производственные отклонения ротора. К достоинствам работы можно отнести, что новшеством разработанного алгоритма является модель прогнозирования вибрационного состояния и применение машинного обучения в виде нейронных сетей, которые в свою очередь значительно снижают трудоёмкость расчётов.

В качестве основных недостатков можно выделить сложность обучения нейронной сети и узость её применения, а именно только на ступенях низкого давления.

В статье [7] создана проектная система, позволяющая разработать энергоэффективную мини-ГЭС на любые требуемые параметры с учетом места её установки на малых и средних реках.

Цифровой двойник, созданный данной системой, во многом снижает риски при производстве реальной модели. К преимуществам работы можно отнести, что на созданном цифровом двойнике можно проводить все исследования и испытания генератора в различных режимах.

На основе проведённого литературного обзора, можно сделать вывод об актуальности данной темы, но, не смотря на полученные результаты, необходимо отметить, что в энергетике данная тема требует дальнейшие исследования.

Одним из важных моментов создания цифрового двойника является создание математического модели самого объекта, так в ходе выполнения в рамках проекта была создана математическая модель паровой турбины. Блок схема математической модели показана на рисунке 1.

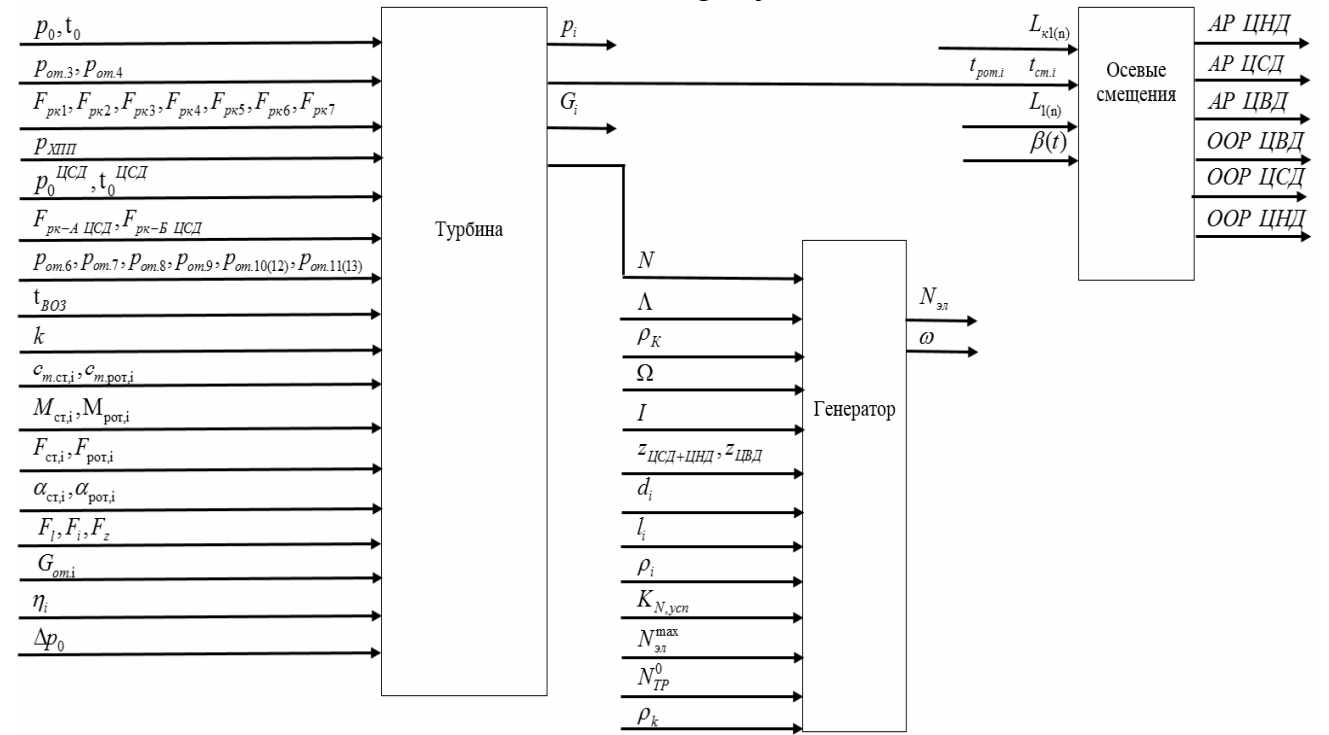

Рис. 1. Математическая модель паровой турбины

На рисунке 1 обозначено: АР ЦНД – Абсолютное расширение корпуса ЦНД, АР ЦСД- Абсолютное расширение корпуса ЦСД, АР ЦВД- Абсолютное расширение корпуса ЦВД, ООР ЦВД– Относительное расширение корпуса ЦВД, ООР ЦСД – Относительное расширение корпуса ЦСД, ООР ЦНД – Относительное расширение корпуса ЦНД. Остальные обозначения можно найти  $[8]$ .

При создании математической модели, было обнаружено, что для её нормального функционирования необходимы термодинамические зависимости, такие, например, как, зависимость энтальпии пара от давления и температуры пара. Для реализации такой функциональной зависимости, воспользовались высокоуровневым программирования языком Python  $\overline{M}$ материалами Международной ассоциации по свойствам воды и пара [9].

 $Ha$ представлен фрагмент рисунке 2 программы расчёта термодинамических свойств воды и пара.

Проверив программу на множестве значений и сравнив их с табличными значениями [10], мы пришли к выводу о том, что данную программу, можно использовать для расчёта термодинамических свойств воды и пара. Так при давлении 14 МПа и температуре 790°С, абсолютная погрешность составила  $7.66643*10^{-5}\%$ .

МАиР. – 2021. – №7

```
├# Функция определения удельной энтальпии (h, КДж/кг) как зависимость от давления (p, МПа) и температуры (T, K)
\Delta#
                                                                                                  в области перегретого пара
\frac{1}{\sqrt{2}}def HPT2(p, T):
     y: float = 0 # по расчету гамма 0 tay - Свободная энергия Гиббса, идеальная часть
     x: float = 0 # по расчету гамма Pi tay - Свободная энергия Гиббса, реальная часть
     t = 540 / Т # безразмерная температура
     R = 0.461526 # КДж/кг*К универсальная газовая постоянная
     # Расчет идеальной составляющей энергии Гиббса
     j0 = [0.0, 1.0, -5.0, -4.0, -3.0, -2.0, -1.0, 2.0, 3.0]n0 = [-0.96927686500217 \star (10 \star \star 1), 0.10086655968018 \star (10 \star \star 2), -0.56087911283020 \star (10 \star \star -2),0.71452738081455 * (10 ** -1), -0.40710498223928, 0.14240819171444 * 10, -0.43839511319450 * 10,
           -0.28408632460772, 0.21268463753307 * (10 ** -1)]for i in range(0, 9):
         y = y + n0[i] * j0[i] * (t ** (j0[i] - 1.0))# Расчет реальной составляющей Гиббса
     i = \{1, 1, 1, 1, 1, 2, 2, 2, 2, 3, 3, 3, 3, 3, 4, 4, 4, 5, 6, 6, 6, 7, 7, 7, 8, 8, 9, 10, 10, 10, 16, 18, 20,4974-1074-
          20, 20, 21, 22, 23, 24, 24, 24]
     J = [0, 1, 2, 3, 6, 1, 2, 4, 7, 36, 0, 1, 3, 6, 35, 1, 2, 3, 7, 3, 16, 35, 0, 11, 25, 8, 36, 13, 4, 10, 14, 29, 50,57, 20, 35, 48, 21, 53, 39, 26, 40, 58]
\frac{1}{\pm}n1 = [...]for k in range(0, len(n1)):
         x \leftarrow n1[k] * p ** i[k] * J[k] * (t - 0.5) ** (J[k] - 1)h = R * T * t * (y + x) # Энтальпия перегретого пара
     return h
```
Рис. 2. Фрагмент программы на языке Python

Проведя исследования, делаем выводы о том, что цифровой двойники имеют множество способов применения и что данная тематика является актуальной. Так в ходе выполнения проекта была создана математическая модель паровой турбины.

*Работа выполнена в рамках проекта «Разработка математического, алгоритмического и программного обеспечения построения имитационных моделей цифровых двойников оборудования ТЭС и тепловых схем для применения в составе систем диагностики и предиктивной аналитики» при поддержке гранта НИУ «МЭИ» на реализацию программ научных исследований «Энергетика», «Электроника, радиотехника и IT» и «Технологии индустрии 4.0 для промышленности и робототехника» в 2020-2022 гг.* 

## **Список литературы**

- 1. Grieves M., Vickers J. Digital twin: Mitigating unpredictable, undesirable emergent behavior in complex systems // ransdisciplinary perspectives on complex systems. – Springer, Cham, 2017. – P. 85-113.
- 2. Цуриков Г.Н., Щербатов И.А. Применение промышленного интернета вещей на объектах энергетики // Мехатроника, автоматика и робототехника. 2018. №2. С. 97-100.
- 3. Абдрахманова К.Н. и др. Обзор современных программных комплексов и концепции цифрового двойника для прогнозирования аварийных ситуаций на объектах нефтегазовой отрасли // Нефтегазовое дело. – 2020. – №3. – С. 71-91.
- 4. Марухленко А.Л., Агапов А.А. Учебные курсы по 3Dмоделированию последствий аварий c использованием программного комплекса FLACS // Безопасность труда в промышленности. 2014. № 2. С. 78-79.
- 5. Success Factors for Computational Fluid Dynamics (CFD) based Fire and Explosion Studies // Bell Energy. URL: https://bell-energy.com/businessanalytics/cfd-success-factor
- 6. Болотов М.А. и др. Алгоритм прогнозирования вибрационного состояния ротора турбины с использованием машинного обучения // Вестник Самарского университета. Аэрокосмическая техника, технологии и машиностроение. – 2020. – Т. 19. – № 1. – С. 18-27. – DOI: 10.18287/2541-7533-2020-19-1-18-27.
- 7. Андрюшин А.В., Сабанин В.Р., Смирнов Н.И. Управление и инноватика в теплоэнергетике. – М.: Изд. дом МЭИ, 2011. – 392 с.
- 8. Киселев А.И. Динамическая модель паровой турбины для компьютерных тренажеров: дисс. … канд. техн. наук. – Иваново, 2004. – 160 с.
- 9. Wagner W., Kretzschmar H.J. IAPWS industrial formulation 1997 for the thermodynamic properties of water and steam // International steam tables: properties of water and steam based on the industrial formulation IAPWS-IF97. – 2008. – P. 7-150.
- 10. Александров А.А., Григорьев Б.А. Таблицы теплофизических свойств воды и водяного пара. Справочник. – М.: Изд-во МЭИ, 1999. – 168 с.

## Сведения об авторах:

*Щербатов Иван Анатольевич* – к.т.н., доцент кафедры Автоматизированных систем управления тепловыми процессами, НИУ «МЭИ», Москва;

*Долгушев Алексей Николаевич* – студент, НИУ «МЭИ», г.Москва;

*Агибалов Владимир Алексеевич* – студент, НИУ «МЭИ», г.Москва;

*Белов Михаил Константинович* – студент, НИУ «МЭИ», г.Москва.